The book was found

## **Dreamweaver CS5: Advanced: ACA Edition (ILT)**

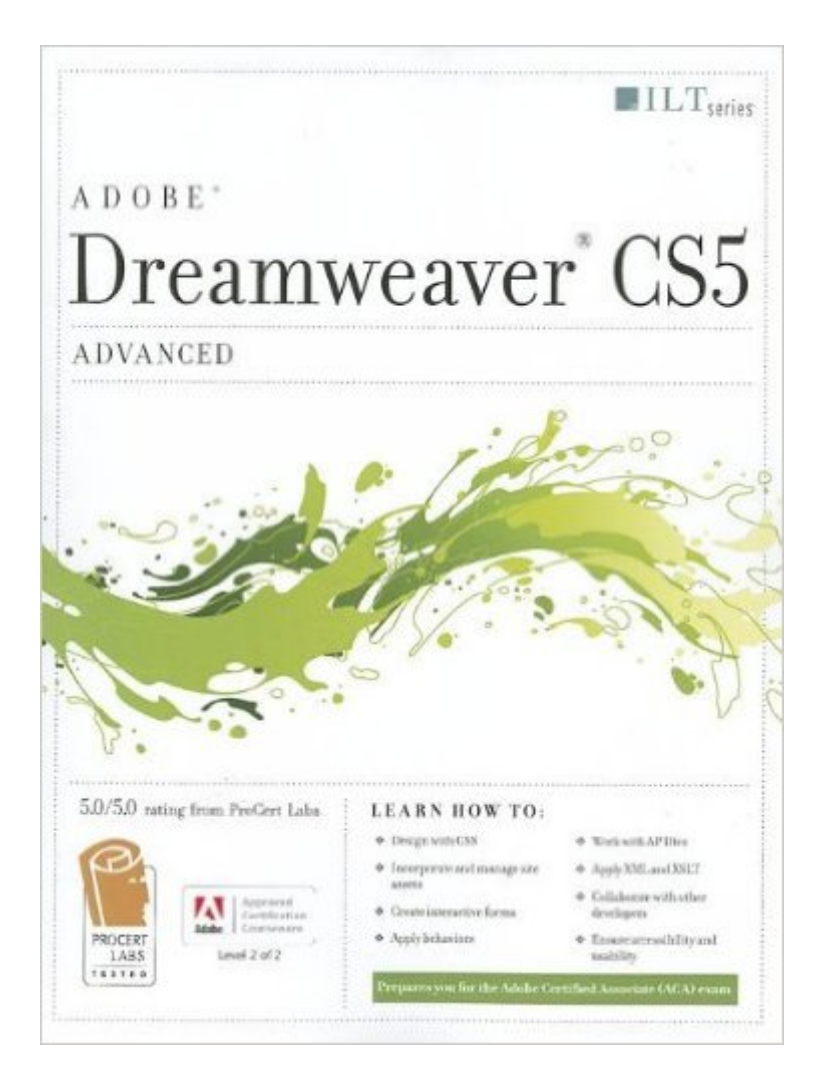

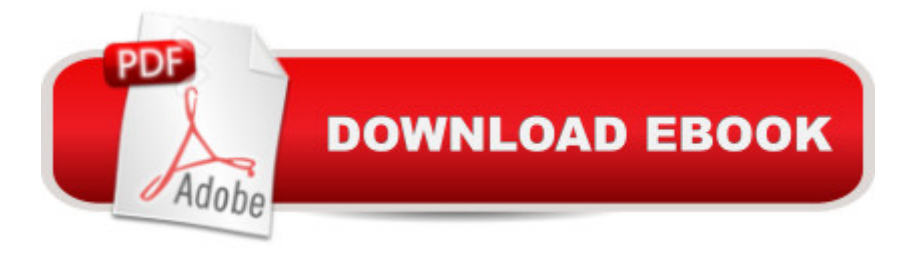

Dreamweaver CS5: Advanced, ACA Edition, is part of a two-course ILT series, which is designed to help students prepare for the Adobe Certified Associate exam for Dreamweaver CS5. This course will benefit students who want to learn how to use Dreamweaver CS5 to create and modify Web sites. Students will learn how to design pages with CSS, create and apply templates and server-side includes, and build accessible forms that validate user information. Students will also learn how to position elements and apply behaviors, add multimedia files, integrate XML-based data, transform XML with XSLT, and collaborate with other site developers. Students should have basic experience with Dreamweaver CS5 and should know how to use it for such tasks as defining sites, inserting elements and modifying properties, and managing site files.

## **Book Information**

Series: ILT Spiral-bound: 192 pages Publisher: Axzo Press; Student edition (April 15, 2011) Language: English ISBN-10: 1426020902 ISBN-13: 978-1426020902 Product Dimensions: 10.9 x 8.7 x 0.5 inches Shipping Weight: 1 pounds (View shipping rates and policies) Average Customer Review: Be the first to review this item Best Sellers Rank: #2,511,287 in Books (See Top 100 in Books) #23 in  $\hat{A}$  Books > Computers & Technology > Certification > Adobe #154 in $\hat{A}$  Books > Computers & Technology > Digital Audio, Video & Photography > Adobe > Adobe Dreamweaver #4806 in Books > Computers & Technology > Web Development & Design > Web Design

## Download to continue reading...

Dreamweaver CS5: Advanced: ACA Edition (ILT) Dreamweaver Cs5: Advanced, Aca Edition + [Certblaster + Data \(ILT\) Dre](http://ebooksperfect.com/en-us/read-book/mrYOy/dreamweaver-cs5-advanced-aca-edition-ilt.pdf?r=CCyaoWyT6TvcngOr1lq%2B941kWnltpWcF%2BXiJSqZV34pp28VrlS3n8FcCKj%2FVDces)amweaver Cs5: Basic, Aca Edition + Certblaster (ILT) Flash CS5: Advanced, ACA Edition (ILT) Photoshop Cs5: Advanced, Aca Edition + Certblaster (ILT) Flash Cs5 Professional: Advanced, Aca Edition + Certblaster (ILT) Photoshop Cs5: Basic, ACA Edition + Certblaster, Instructor's Edition (ILT) Flash CS5: Basic, ACA Edition [With CDROM] (ILT) Photoshop CS5: Production: ACA Edition [With CDROM] (ILT) Photoshop Cs5: Production, Aca Edition + Certblaster (ILT) The Design Collection Revealed: Adobe InDesign CS5, Photoshop CS5 and

Advanced, ACE Edition [With CDROM] (ILT) Dreamweaver Cs3: Advanced, Ace Edition + Certblaster, Student Manual with Data (ILT) Dreamweaver CS4: Advanced ACE Edition Student Manual [With CDROM] (ILT) Illustrator Cs5: Basic, Ace Edition + Certblaster (ILT) Illustrator CS5: Basic, ACE Edition (ILT) Learn Adobe Dreamweaver CC for Web Authoring: Adobe Certified Associate Exam Preparation (Adobe Certified Associate (ACA)) Introduction to Adobe Dreamweaver CS6 with ACA Certification Review Pack for Keller's Adobe Creative Suite 5 ACA Certification Preparation: Featuring Dreamweaver, Flash and Photoshop (Basics)

## Dmca